## $TD$  07 –  $SQL$

Bases de Données  $(DML)$  – Licence  $1$  – Semestre 2

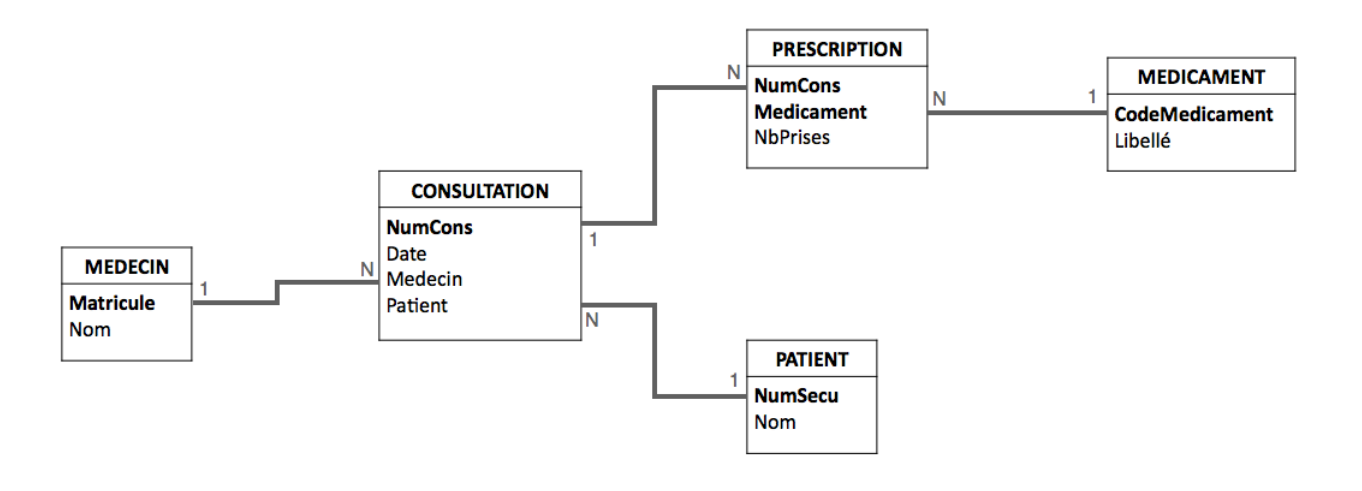

## Exercice  $1 -$ Insérer des données

Donner le code SQL permettant d'ajouter les informations suivantes dans la base de données.

Question 1.1. La patiente Delphine Talaron (2674182713836) a été reçue en consultation par le Dr House (matricule 526736) ce jour. Cette consultation n'a donné lieu à aucune prescription. La variable CURRENT\_DATE permet d'obtenir la date courante.

Question 1.2. Le patient Adam Labrosse est venu en consultation le 1 avril 2024, auprès du Dr. Foreman qui lui a prescrit 2 prises de "Pasmalaucrane".

```
1 CREATE TABLE IF NOT EXISTS CONSULTATION (
 2 NumCons int(6) NOT NULL AUTO_INCREMENT,
3 Date date NOT NULL,
 4 Medecin int(6) NOT NULL,
 5 Patient bigint(13) NOT NULL,
 6 PRIMARY KEY (NumCons),
 7 KEY fk_medecin (Medecin),
 8 KEY fk_patient (Patient)
9 ) ENGINE=InnoDB DEFAULT CHARSET=latin1 AUTO_INCREMENT=9 ;
10
11 INSERT INTO CONSULTATION (NumCons, Date, Medecin, Patient) VALUES
12 (1, '2010-12-26', 526736, 18012025324421),
13 (2, '2011-01-04', 126389, 18012025324421),
14 (3, '2011-01-04', 126389, 28403039213753),
     15 (4, '2011-01-04', 943223, 28403039213753),
16 (5, '2011-01-05', 943223, 18012025324421),
17 (6, '2011-01-06', 526736, 18012025324421),
18 (7, '2011-01-06', 943223, 28403039213753);
19
20 CREATE TABLE IF NOT EXISTS PRESCRIPTION (
21 NumCons int(10) NOT NULL,
22 Medicament char(20) NOT NULL,
23 NbPrises int(3) NOT NULL,
24 PRIMARY KEY (NumCons,Medicament),
25 KEY fk_medicament (Medicament)<br>26 ) ENGINE=InnoDB DEFAULT CHARSET=
    ) ENGINE=InnoDB DEFAULT CHARSET=latin1;
27
28 INSERT INTO PRESCRIPTION (NumCons, Medicament, NbPrises) VALUES
29 (1, 'PMB2000', 2),
30 (1, 'PMC30', 1),
31 (2, 'PMC30', 1),<br>32 (3, 'PMB2000', 1
    32 (3, 'PMB2000', 1),
33 (4, 'DDB100', 1);
34
35 CREATE TABLE IF NOT EXISTS `PATIENT` (
36 `NumSecu` bigint(13) NOT NULL,
37 Nom char(50) NOT NULL,
38 PRIMARY KEY (`NumSecu`)
39 ) ENGINE=InnoDB DEFAULT CHARSET=latin1;
40
41 INSERT INTO `PATIENT` (`NumSecu`, `Nom`) VALUES
42 (18012025324421, 'Adam Labrosse'),
43 (28403039213753, 'Constance Sirre');
\overline{A}A45 ALTER TABLE CONSULTATION
46 ADD CONSTRAINT fk_medecin FOREIGN KEY (Medecin) REFERENCES
47 MEDECIN (Matricule) ON DELETE CASCADE ON UPDATE CASCADE,<br>48 ADD CONSTRAINT fk_patient FOREIGN KEY (Patient) REFERENCES
       ADD CONSTRAINT fk_patient FOREIGN KEY (Patient) REFERENCES
49 PATIENT (NumSecu) ON DELETE CASCADE ON UPDATE CASCADE;
50
51 ALTER TABLE PRESCRIPTION
52 ADD CONSTRAINT fk_numcons FOREIGN KEY (NumCons) REFERENCES
53 CONSULTATION (NumCons) ON DELETE CASCADE ON UPDATE CASCADE,
54 ADD CONSTRAINT fk_medicament FOREIGN KEY (Medicament) REFERENCES
55 MEDICAMENT (CodeMedicament) ON DELETE CASCADE ON UPDATE CASCADE;
```
FIGURE 1 – Extrait de création et de remplissage initial des tables CONSULTATION et PRESCRIPTION

Exercice  $2 -$  Mettre à jour des données Dans ce qui suit, on supposera que la

politique de mise `a jour sur tous les liens est CASCADE. Donner le code SQL permettant de modifier les données comme suit.

Question 2.1. Modifier le numéro de la consultation 2 pour la faire passer à la valeur 42. Que se pase-t-il dans PRESCRIPTION ?

Question 2.2. Ajouter le préfixe 'X' à chaque code de médicament. Attention, si ce préfixe est déjà présent, on ne l'ajoutera pas. On pourra utiliser la fonction LOCATE(ch1,Att) qui retourne la position de la chaîne de caractère ch1 dans la valeur de l'attribut Att ou zéro si elle n'est pas présente.

Question 2.3. Donner le code SQL permettant de supprimer le patient (18012025324421, 'Adam Labrosse'). Que va-t-il se passer alors ?